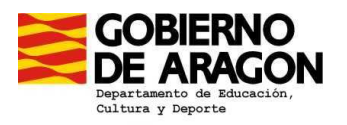

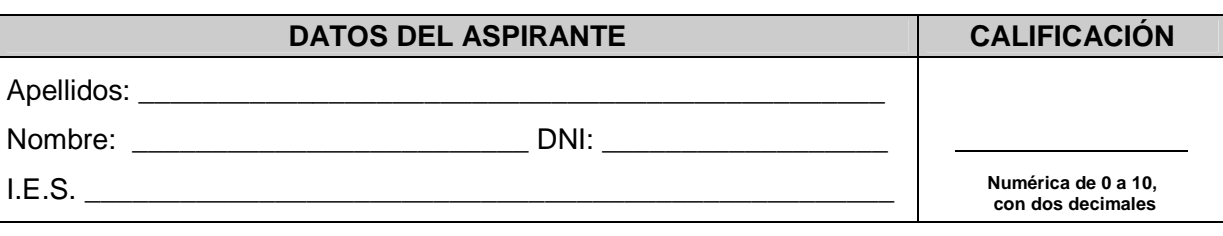

# **PRUEBAS DE ACCESO A CICLOS FORMATIVOS DE GRADO SUPERIOR Convocatoria de 22 y 23 de junio de 2011 (Resolución de 3 de marzo de 2011, BOA 15/03/2011)**

# **PARTE ESPECÍFICA: OPCIÓN 6 (TECNOLOGÍA DE LA INFORMACIÓN Y LA COMUNICACIÓN)**

### **La prueba consta de 3 partes:**

- La primera parte es una batería de preguntas de tipo test (una respuesta correcta de 4 proposiciones) y representa el 50% de la nota final.
- La segunda parte está formada por 3 ejercicios y representa el 25% de la nota final.
- La tercera parte está formada por preguntas de respuesta abierta y representa el 25% de la nota final.

**Calificaciones:** las puntuaciones obtenidas de cada parte se prorratearán en base 10 y de acuerdo con su proporción establecida se les asignará su nota correspondiente. La nota final se obtendrá de la suma de las tres partes.

**PRIMERA PARTE**: En esta parte de test cada respuesta correcta sumará 1 punto y cada error restará ¼ de punto. Las respuestas se señalarán en la tabla que hay al final del test mediante una X.

#### 1.- Son servicios de Internet:

- a. Envío de correo electrónico
- b. Transmisión de archivos
- c. Conversaciones en línea
- d. Todas las anteriores

#### 2.- Es un protocolo de Internet:

- a. P2P
- b. FTP
- c. IRC
- d. Todas las anteriores
- 3.- El correo web:
	- a. Es accesible desde cualquier ordenador con conexión
	- b. Sirve para enviar documentos digitales
	- c. Sirve para recibir documentos digitales
	- d. Todas las anteriores
- 4.- El sistema que permite a dos o más personas comunicarse en tiempo real a través de Internet es: a. Hipertexto
	- b. Chat
	- c. Spam
	- d. Nombre de dominio
- 5. El dominio general "edu" pertenece a:
	- a. Organizaciones militares
	- b. Organizaciones educativas
	- c. Organizaciones comerciales
	- d. Recursos para la red

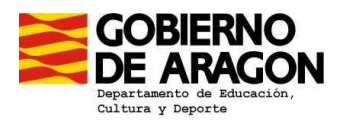

- 6.- Netscape es:
	- a. Un programa de cálculo
	- b. Un navegador web
	- c. Un nombre de dominio
	- d. Un virus informático
- 7.- Es una red social:
	- a. Myspace
	- b. Facebook
	- c. Tuenti
	- d. Todas las anteriores
- 8.- Para crear una página web se puede usar el programa:
	- a. Front Page
	- b. Photoshop
	- c. Excel
	- d. Access
- 9.- La resolución en fotografía digital se mide:
	- a. Multiplicando el alto por la diagonal de las fotografías
	- b. Multiplicando el alto por el ancho de las fotografías
	- c. Multiplicando el ancho por la diagonal de las fotografías
	- b. Multiplicando las dos diagonales de las fotografías
- 10.- El formato para comprimir fotografías digitales más utilizado en las cámaras digitales es:
	- a. GIF
	- b. JPG
	- c. BMP
	- d. PNG
- 11.- Es una conexión inalámbrica:
	- a. DVI
	- b. USB
	- c. Bluetooth
	- d. HDMI
- 12.- Un conjunto de programas que permite una administración eficaz de los recursos del ordenador es: a. Hardware
	- b. Sistema operativo
	- c. Disco duro
	- d. Archivo
- 13.-La herramienta del sistema que permite buscar errores en las unidades de disco e intenta repararlos es:
	- a. Liberador de espacio en disco
	- b. Comprobar disco
	- c. Desfragmentador de disco
	- d. Restaurar sistema
- 14.- Los medios que usan los virus para propagarse son:
	- a. Memorias extraibles
	- b. Internet
	- c. Correo electrónico
	- d. Todas las anteriores

Dirección General de Formación Profesional y Educación Permanente

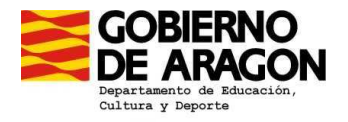

### 15.- Un antivirus:

- a. No es un programa
- b. Debe ser actualizado periódicamente
- c. No elimina los virus informáticos
- d. Ninguna es correcta
- 16.- El signo + a la izquierda de una carpeta indica:
	- a. Que contiene carpetas en su interior
	- b. Que no contiene carpetas en su interior
	- c. Que contiene virus
	- d. Ninguna es correcta
- 17.- Es un accesorio de Windows:
	- a. Calculadora
	- b. Bloc de notas
	- c. Paint
	- d. Todas las anteriores
- 18.- La extensión "txt" pertenece a
	- a. Un archivo de texto creado con el bloc de notas
	- b. Un archivo de imagen
	- c. Un archivo de audio
	- d. Ninguna es correcta

19.- Es un archivo ejecutable:

- a. EXE
- b. GIF
- c. BMP
- d. Ninguna de las anteriores
- 20.- Al instalar un programa, en primer lugar:
- a. Nos presenta las condiciones de la licencia y pregunta si aceptamos o no los términos de la misma
	- b. Nos solicita el código o contraseña si es un programa protegido
	- c. Nos presenta las opciones de instalación
	- d. Nos muestra la carpeta de destino de los archivos del programa
- 21.- ¿Qué dirección no es una IP?
	- a. 198.246.3.1
	- b. 198.246.3.2.
	- c. 198.275.3.1
	- d. 198.227.3.1
- 22.- Un Byte es una agrupación de:
	- a. 6 bits
	- b. 8 bits
	- c. 7 bits
	- d. 10 bits

23.- 1 KB son:

- a. 1020 bytes
- b. 1024 bytes
- c. 1.00 bytes
- d. 1.000.000 bytes

Dirección General de Formación Profesional y Educación Permanente

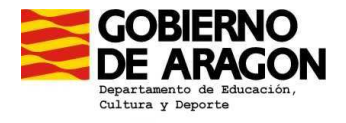

- 24.- El hardware es el conjunto de:
	- a. Los componentes físicos de un ordenador
	- b. Los programas de un ordenador
	- c. Los datos de un ordenador
	- d. Todas las anteriores
- 25.- La BIOS:
	- a. Se encarga de comprobar el hardware instalado en el sistema
	- b. Ejecuta un test inicial de arranque
	- c. Carga el sistema operativo en la RAM
	- d. Todas las anteriores

26.- La velocidad de transferencia máxima de un bus es:

- a. La cantidad de información que se transmite de forma simultánea expresada en bits
- b. EL número de paquetes de datos que pueden ser transmitidos por segundo
- c. La cantidad de datos que puede transportar por unidad de tiempo
- d. Todas las anteriores

27.- Es un periférico de entrada:

- a. Impresora
- b. Monitor
- c. Auriculares
- d. Escáner

28.- Un campo es:

- a. Una fila
	- b. Una columna
	- c. Un dato
	- d. Ninguna de las anteriores

29.- La transición de diapositiva es:

- a. Cómo se produce el paso de una diapositiva a otra
- b. La velocidad a la que pasan las diapositivas
- c. La animación de los objetos que forman parte de las diapositivas
- d. Ninguna de las anteriores

30.- En Word podemos:

- a. Convertir texto en tabla
- b. Convertir tabla en texto
- c. Insertar una imagen
- d. Todas las anteriores

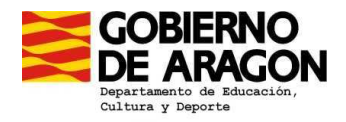

Dirección General de Formación Profesional y Educación Permanente

# **TABLA DE RESPUESTAS**

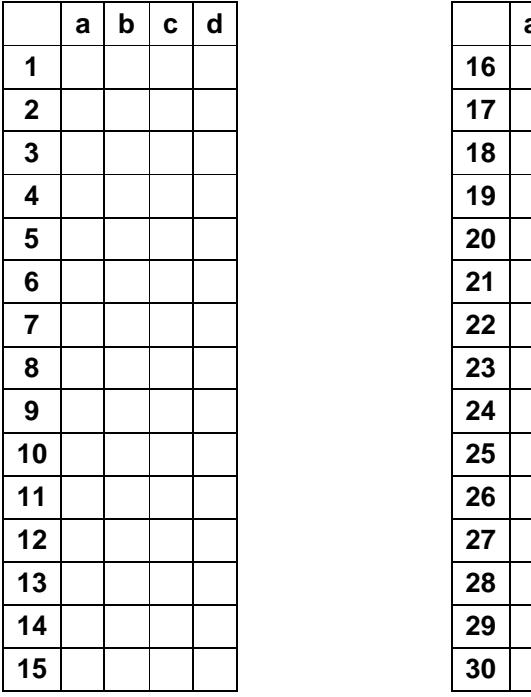

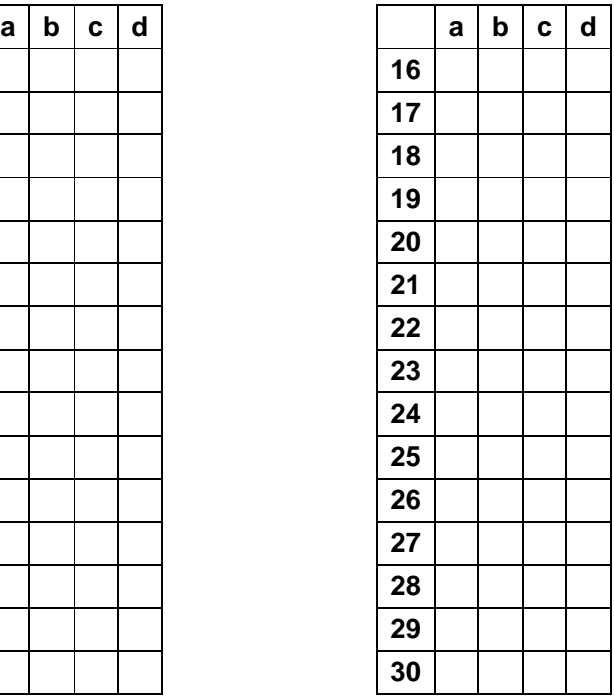

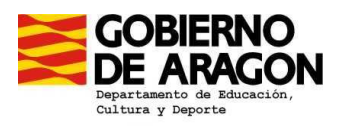

**SEGUNDA PARTE**: Esta parte consiste en relacionar los términos que se presentan en las tablas (un término de la tabla de la izquierda se corresponderá con uno de la tabla de la derecha).

1.- Cada acierto sumará 1 punto y cada error penalizará ¼ de punto

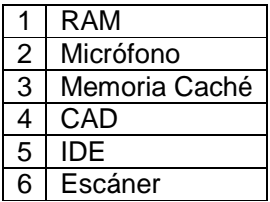

Solución:

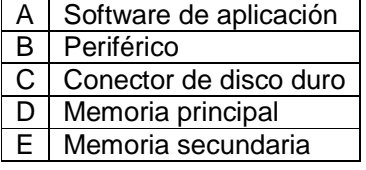

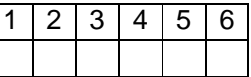

2.- Cada acierto sumará 1 punto y cada error penalizará ¼ de punto

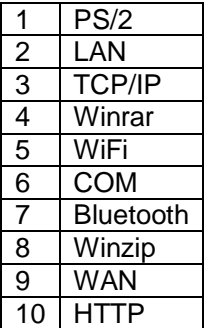

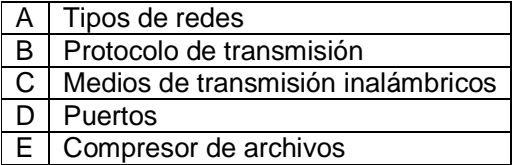

Solución:

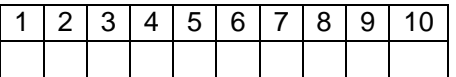

3.- Cada acierto sumará 1 punto y cada error penalizará ¼ de punto

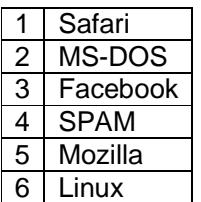

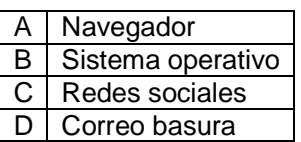

Solución:

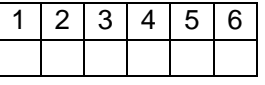

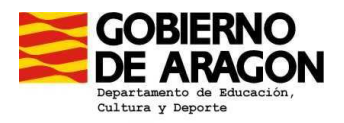

# **TERCERA PARTE**

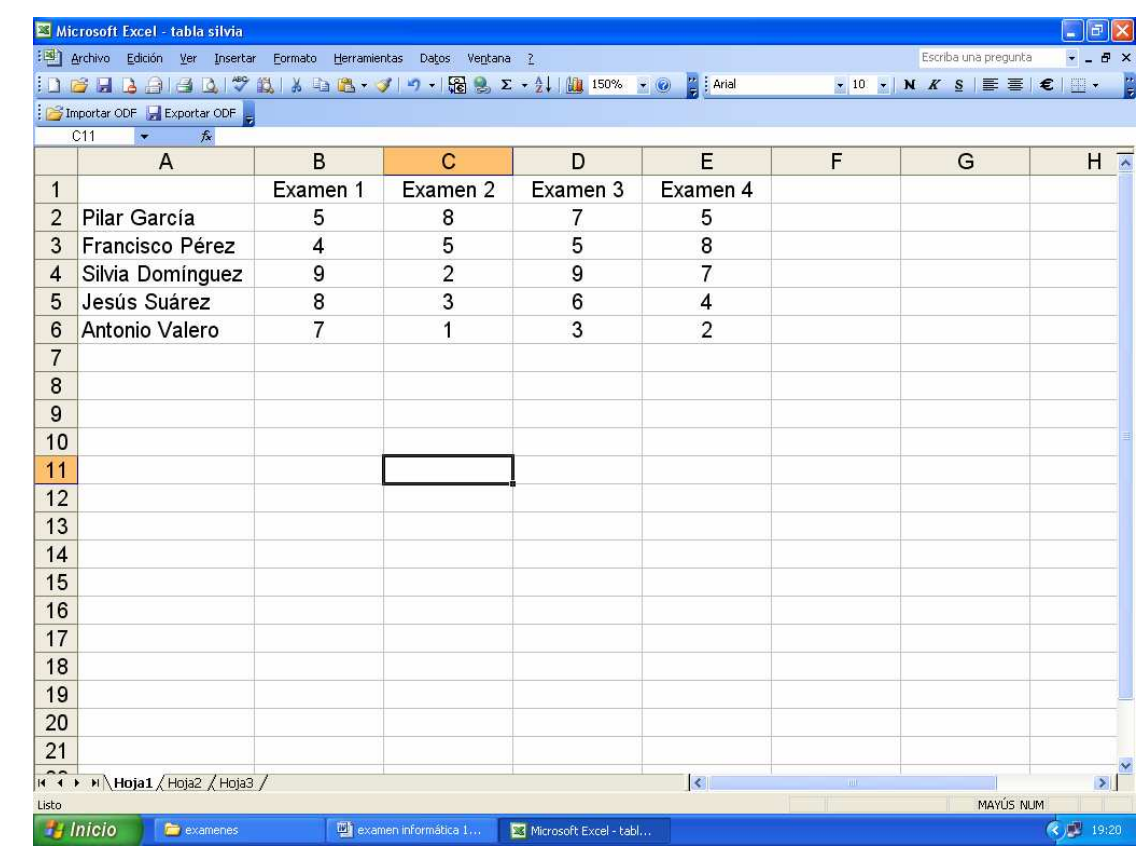

**1.-** (5 puntos). Tenemos una tabla con las notas de varios alumnos:

- a) ¿Qué escribirías en F2, F3, F4, F5 y F6 para que el programa calculara la nota media de cada alumno?
- b) ¿Qué escribirías en G2, G3, G4, G5 y G6 para que el programa pusiera "aprobado" si la nota media es igual o mayor que 5 y "suspenso" si la nota media es menor que 5?
- c) ¿Qué escribirías en F8 para que el programa calculara el % de aprobados?

**2.-** (5 puntos).En mi ordenador tengo el sistema operativo Windows XP, explica qué ocurre cuando pincho en las siguientes opciones:

- a) "Desfragmentador de disco"
- b) "Restaurar sistema"
- c) "Paint"
- d) "Word Pad"